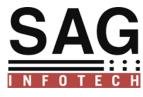

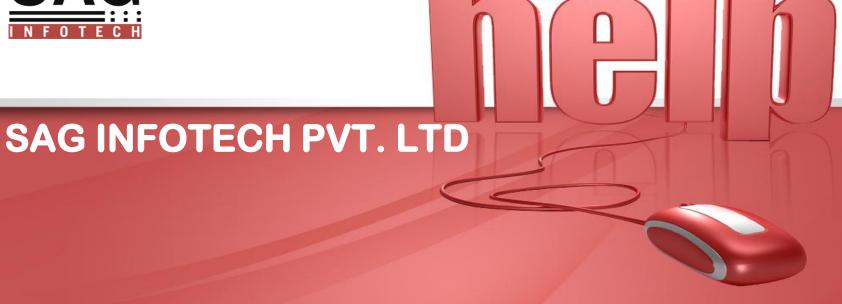

Presentation of depreciation as per Companies Act 2013 as well as Income tax act 1961

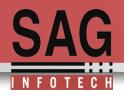

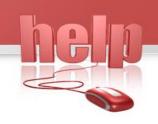

# Preparation of depreciation chart as per company's act 2013 and As per Income tax act 1961

- ✓New asset wise detailed depreciation chart is introduced from AY(2015-16)FY(2014-15)
- ✓ Now assessee can prepare depreciation according to block and assets wise
  - ✓Import facility from old depreciation chart of previous year to new depreciation chart of current year

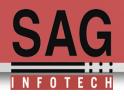

For user other than company who are not suppose to calculate Depreciation as per companies act 2013 old depreciation Chart is also available .User can also switch from old Depreciation chart to New Depreciation chart

#### Old Depreciation View

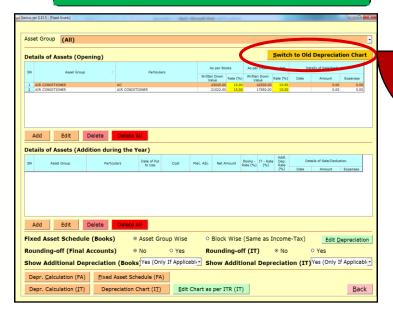

#### New Depreciation View

| nius ver 2.15.5     |                |               | November Consultrito   | National Southern     |                     |                   |                |  |  |
|---------------------|----------------|---------------|------------------------|-----------------------|---------------------|-------------------|----------------|--|--|
| ixed Assets         |                |               |                        | Swi                   | itch to New Asse    | t Wise Depreciat  | ion Chart      |  |  |
| Particulars         |                |               | As p                   | As per Books A        |                     |                   |                |  |  |
| Paruculars          | Cost           | Rate          | Method of Depreciation | Depreciation          | rear Bloc           | k Openii          | 19 WDW         |  |  |
| IR CONDITIONER      | 60000.00       | 13.91 V       | VRITTEN DOWN VALUE     |                       | 00 MACHINERY A      | ND PLANT          | 40000.00       |  |  |
|                     |                |               |                        |                       |                     |                   |                |  |  |
|                     |                |               |                        |                       |                     |                   |                |  |  |
| <u> </u>            |                | .,111         |                        |                       |                     |                   |                |  |  |
| Transfer As per Boo | oks (Cost,Rate | ) to As per I | T (Wdv,Rate)           | Transfer As per IT (V | Vdv,Rate) to As per | Books (Cost,Rate) | Mer <u>G</u> e |  |  |
| Add Row             | Delete Row     | Fixed         | Assets <u>M</u> aster  | Preview               | Bac <u>k</u>        | Edit Chart N      | Manually       |  |  |
|                     | Delete Row     | Fixed         |                        | Preview               |                     | Edit Chart N      |                |  |  |

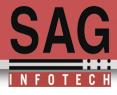

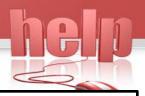

#### Import facility from old depreciation to new depreciation.

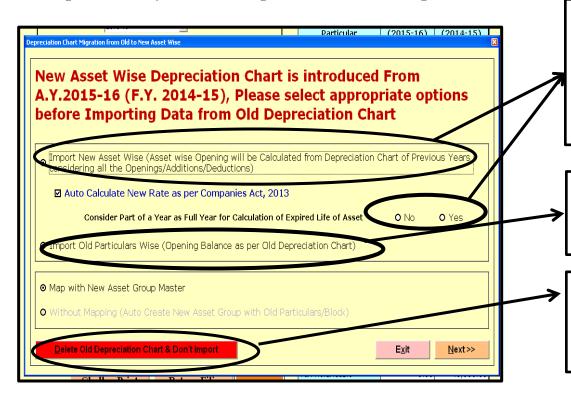

Auto calculation of depreciation as per companies act 2013 according to useful life of asset.

Remaining useful life which we are calculating is New useful life-lapsed life which we found in software. User will select whether he wants to consider part of assets as full year or not for calculating remaining useful life

If you are preparing depreciation chart other then company then you can use this option alternatively (import from old depreciation chart)

If you have already prepared depreciation in AY (2015-16) with old formatting and want to import from previous AY 2014-15 then you can use this option.(delete old data & import the same again with new format)

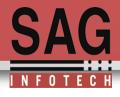

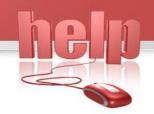

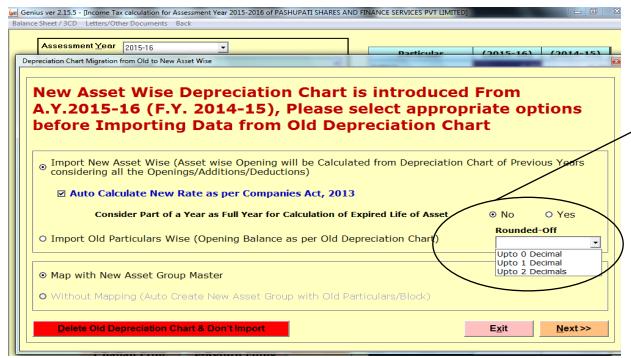

If part of year is not consider as full year then Select rounding of months upto nearest year

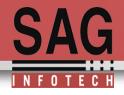

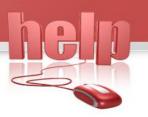

### Mapping of old asset block into new asset group

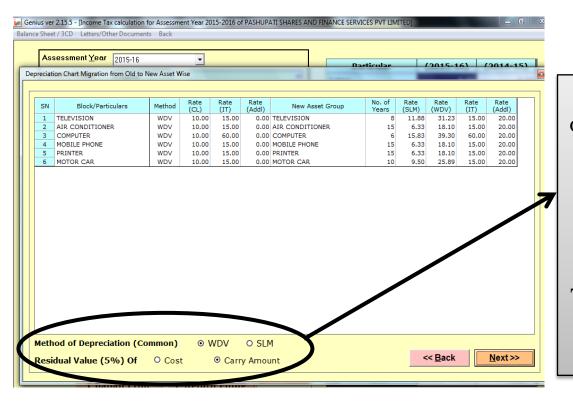

User have to select method of depreciation whether it is WDV or SLM
Note: Method of
Depreciation should be same for all assets for a financial year
This is a common setting of method of depreciation for

all assets

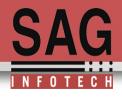

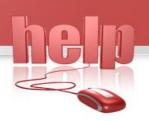

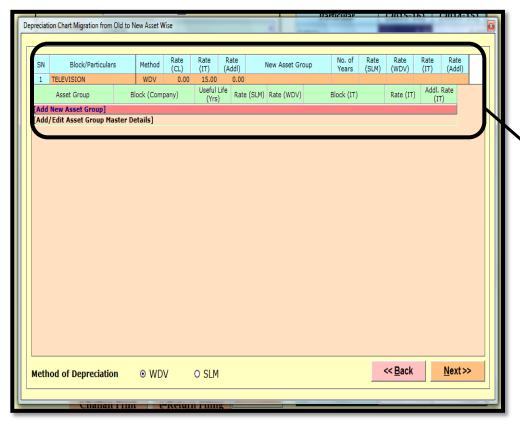

In this screen asset of user is television then user have to map this television into new asset group master by clicking on ADD New Asset Group OR

If asset group is already exist then you can use edit
Asset group master

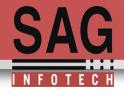

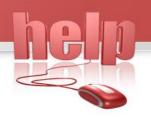

#### Manage asset group master

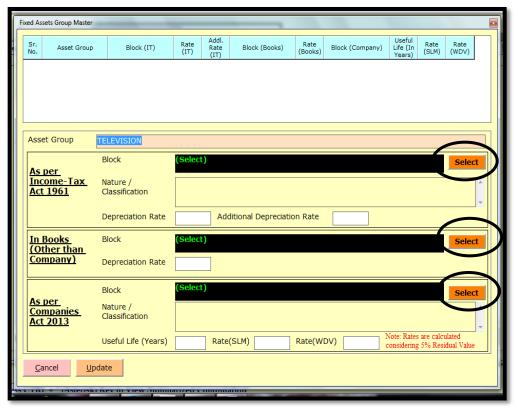

By adding new asset group user have to select:

- a) Block of asset as per income tax act
- b) Block of asset as per books for other then company
- c) Block of asset as per companies act 2013

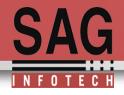

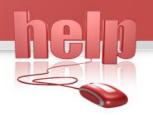

## Selection of block of asset and rate of depreciation

|           | roup Master                                                                                                    |       |
|-----------|----------------------------------------------------------------------------------------------------|-------|
| Sr. No.   | Nature/Classification                                                                                                    | Rate  |
| (1)       | Machinery and plant other than those covered by sub-items (2), (3) and (8) below :                                                                                                    | 15    |
| (2)       | Motor cars, other than those used in a business of running them on hire, acquired or put to use on or after the 1st day of April, 1990                                                                                                    | 15    |
| (3)(i)    | Aeroplanes - Aeroengines                                                                                                    | 40    |
| (3)(ii)   | Motor buses, motor lorries and motor taxis used in a business of running them on hire                                                                                                    | 30    |
| (3)(iii)  | Commercial vehicle which is acquired by the assessee on or after the 1st day of October, 1998, but before the 1st day of April, 1999 and is put to use for any period before the 1st day of April, 1999 for the purposes of business or profession in accordance with the third proviso to clause (ii) of sub-section (1) of section 32 [See Note 6 below the Table]                                                                             | 40    |
| (3)(iv)   | New commercial vehicle which is acquired on or after the 1st day of October, 1998, but before the 1st day of April, 1999 in replacement of condemned vehicle of over 15 years of age and is put to use for any period before the 1st day of April, 1999 for the purposes of business or profession in accordance with the third proviso to clause (ii) of sub-section (1) of section 32 [See Note 6 below the Table]                             | 60    |
| (3)(v)    | New commercial vehicle which is acquired on or after the 1st day of April, 1999 but before the 1st day of April, 2000 in replacement of condemned vehicle of over 15 years of age and is put to use before the 1st day of April, 2000 for the purposes of business or profession in accordance with the second proviso to clause (ii) of sub-section (1) of section 32 [See Note 6 below the Table]                                              | 60    |
| (3)(vi)   | New commercial vehicle which is acquired on or after the 1st day of April, 2001 but before the 1st day of April, 2002 and is put to use before the 1st day of April, 2002 for the purposes of business or profession [See Note 6 below the Table]                                                                                                    | 50    |
| (3)(via)  | New commercial vehicle which is acquired on or after the 1st day of January, 2009 but before the 1st day of October, 2009 and is put to use before the 1st day of October, 2009 for the purposes of business or profession [See paragraph 6 of the Notes below this Table]                                                                                                    | 50    |
| (3)(vii)  | Moulds used in rubber and plastic goods factories                                                                                                    | 30    |
| (3)(viii) | Air pollution control equipment                                                                                                    | (Sele |
| (3ix)     | Water pollution control equipment                                                                                                    | (Sel  |
| (3x)(a)   | Solidwaste control equipments being - caustic/lime/chrome/mineral/cryolite recovery systems                                                                                                    | 100   |
| (3x)(b)   | Solidwaste recycling and resource recovery systems                                                                                                    | 100   |
| (3xi)     | Machinery and plant, used in semi-conductor industry covering all integrated circuits (ICs) (excluding hybrid integrated circuits) ranging from small scale integration (SSI) to large scale integration/very large scale integration (LSI/VLSI) as also discrete semi-conductor devices such as diodes, transistors, thyristors, triacs, etc., other than those covered by entries (viii), (ix) and (x) of this sub-item and sub-item (8) below | 30    |
| (3xia)    | Life saving medical equipment                                                                                                    | (Sele |
| (4)       | Containers made of glass or plastic used as re-fills                                                                                                    | 50    |
| (5)       | Computers including computer software [See note 7 below the Table]                                                                                                    | 60    |
| (6)       | Machinery and plant, used in weaving, processing and garment sector of textile industry, which is purchased under TUFS on or after the 1st day of April, 2001 but before the 1st day of April, 2004 and is put to use before the 1st day of April, 2004 [See Note 8 below the Table]                                                                                                    | 50    |
| (7)       | Machinery and plant, acquired and installed on or after the 1st day of September, 2002 in a water supply project or a water treatment system and which is put to use for the purpose of business of providing infrastructure facility under clause (i) of                                                                                                    | 100   |

We have provided all the list according to block of income tax act 1961.user can select category of asset from available list in genius so that rate will automatically appear for auto calculation of depreciation.

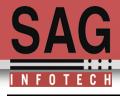

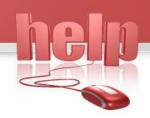

Fixed Assets Group Master Addl. Useful Rate Rate Asset Group Block (IT) Block (Books) Block (Company) Life (In No. (IT) (Books) (SLM) (WDV) (IT) Asset Group TELEVISION Block Select As per Income-Tax Nature (1) Machinery and plant other than those covered by sub-items (2), (3) and (8) below Act 1961 Classification 15.00 Additional Depreciation Rate Depreciation F 20.00 In Books Block (Other than Company) Depreciation Rate lant and Machinery Block Select As per Nature / (ii) Special Plant and Machinery Companies (c) Plant and Machinery used in mines and quarries - Portable underground machinery and earth moving machinery used in Classification Act 2013 open cast mining Useful Life (Years) Rate(SLM) 11.88 Rate(WDV)

As per this example user has selected machinery and plant group for income tax so rate of depreciation is automatically selected i.e. 15% and as per companies act 2013 block is plant & machinery so useful life and rate of depreciation will auto come i.e. 8 years & 31.33% as per WDV and 11.88% as per SLM

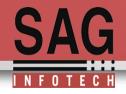

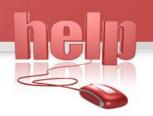

## Selection of asset group as per companies act 2013

| (d) Plant and Machinery used in Delecommunications (Select)  (e) Plant and Machinery used in exploration, production and refining oil and gas (Select)  (f) Plant and Machinery used in generation, transmission and distribution of power (Select)  (g) Plant and Machinery used in manufacture of steel (Select)  (h) Plant and Machinery used in manufacture of non-ferrous metals (Select)  (i) Plant and Machinery used in medical and surgical operations (Select)  (j) Plant and Machinery used in manufacture of pharmaceuticals and chemicals (Select)  (k) Plant and Machinery used in civil construction (Select)                                                                                                    | Sr. No. | Nature/Classification                                                            | Useful Life | Rate (SLM) | Rate<br>(WDV) |
|----------------------------------------------------------------------------------------------------|---------|----------------------------------------------------------------------------------|-------------|------------|---------------|
| (c) Plant and Machinery used in mines and quarries - Portable underground machinery and earth moving machinery used in open cast mining  (d) Plant and Machinery used in Telecommunications  (e) Plant and Machinery used in exploration, production and refining oil and gas  (plant and Machinery used in exploration, production and refining oil and gas  (plant and Machinery used in generation, transmission and distribution of power  (g) Plant and Machinery used in manufacture of steel  (h) Plant and Machinery used in manufacture of non-ferrous metals  (i) Plant and Machinery used in medical and surgical operations  (plant and Machinery used in medical and surgical operations  (plant and Machinery used in manufacture of pharmaceuticals and chemicals  (plant and Machinery used in civil construction  (plant and Machinery used in civil construction  (plant and Machinery used in civil construction  (plant and Machinery used in civil construction  (plant and Machinery used in civil construction  (plant and Machinery used in civil construction  (plant and Machinery used in civil construction  (plant and Machinery used in civil construction  (plant and Machinery used in civil construction) | (a)     | Plant and Machinery related to production and exhibition of Motion Picture Films | (Select)    |            |               |
| (d) Plant and Machinery used in exploration, production and refining oil and gas (Select)  (e) Plant and Machinery used in exploration, production and refining oil and gas (Select)  (f) Plant and Machinery used in generation, transmission and distribution of power (Select)  (g) Plant and Machinery used in manufacture of steel (Select)  (h) Plant and Machinery used in manufacture of non-ferrous metals (Select)  (i) Plant and Machinery used in medical and surgical operations (Select)  (j) Plant and Machinery used in manufacture of pharmaceuticals and chemicals (Select)  (k) Plant and Machinery used in civil construction (Select)                                                                                                    | (b)     |                                                                                  | (Select)    |            |               |
| (e) Plant and Machinery used in exploration, production and refining oil and gas (Select) (f) Plant and Machinery used in generation, transmission and distribution of power (Select) (g) Plant and Machinery used in manufacture of steel (Select) (h) Plant and Machinery used in manufacture of non-ferrous metals (Select) (i) Plant and Machinery used in medical and surgical operations (Select) (j) Plant and Machinery used in manufacture of pharmaceuticals and chemicals (Select) (k) Plant and Machinery used in civil construction (Select)                                                                                                    | (c)     |                                                                                  | 8           | 11.88      | 31.23         |
| (f) Plant and Machinery used in generation, transmission and distribution of power (Select) (g) Plant and Machinery used in manufacture of steel (Select) (h) Plant and Machinery used in manufacture of non-ferrous metals (Select) (i) Plant and Machinery used in medical and surgical operations (Select) (j) Plant and Machinery used in manufacture of pharmaceuticals and chemicals (Select) (k) Plant and Machinery used in civil construction (Select)                                                                                                    | (d)     | Plant and Machinery used in Telecommunications                                   | (Select)    |            |               |
| (g) Plant and Machinery used in manufacture of steel (Select) (h) Plant and Machinery used in manufacture of non-ferrous metals (Select) (i) Plant and Machinery used in medical and surgical operations (Select) (j) Plant and Machinery used in manufacture of pharmaceuticals and chemicals (Select) (k) Plant and Machinery used in civil construction (Select)                                                                                                    | (e)     | Plant and Machinery used in exploration, production and refining oil and gas     | (Select)    |            |               |
| (h) Plant and Machinery used in manufacture of non-ferrous metals (Select) (i) Plant and Machinery used in medical and surgical operations (Select) (j) Plant and Machinery used in manufacture of pharmaceuticals and chemicals (Select) (k) Plant and Machinery used in civil construction (Select)                                                                                                    | (f)     | Plant and Machinery used in generation, transmission and distribution of power   | (Select)    |            |               |
| (i) Plant and Machinery used in medical and surgical operations (Select) (j) Plant and Machinery used in manufacture of pharmaceuticals and chemicals (Select) (k) Plant and Machinery used in civil construction (Select)                                                                                                    | (g)     | Plant and Machinery used in manufacture of steel                                 | (Select)    |            |               |
| (Select) (R) Plant and Machinery used in manufacture of pharmaceuticals and chemicals (Select) (R) Plant and Machinery used in civil construction (Select)                                                                                                    |         |                                                                                  |             |            |               |
| (Select)                                                                                                    |         |                                                                                  |             |            |               |
|                                                                                                    |         | · · · · · · · · · · · · · · · · · · ·                                            |             |            |               |
| (I) Plant and Machinery used in salt works 15 6.33 18.10                                                                                                    |         | ·                                                                                |             |            |               |
|                                                                                                    | (I)     | Plant and Machinery used in salt works                                           | 15          | 6.33       | 18.10         |
|                                                                                                    |         |                                                                                  |             |            |               |

As per new companies act 2013 depreciation should be recognize over the useful life of asset so in genius we are providing you list of assets as per schedule II of companies act 2013 so that user can choose appropriate asset from available list with its useful life for auto calculation of depreciation.

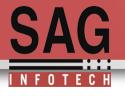

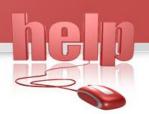

# Mapping of all old group of asset according to new asset group

| SN | Block/Particulars | Method | Rate<br>(CL) | Rate<br>(IT) | Rate<br>(Addl) | New Asset Group | No. of<br>Years | Rate<br>(SLM) | Rate<br>(WDV) | Rate<br>(IT) | Rate<br>(Addl) |
|----|-------------------|--------|--------------|--------------|----------------|-----------------|-----------------|---------------|---------------|--------------|----------------|
| 1  | TELEVISION        | WDV    | 0.00         | 15.00        |                | TELEVISION      | 8               | 11.88         | 31.23         | 15.00        | 20.00          |
| 2  | AIR CONDITIONER   | WDV    | 0.00         | 15.00        | 0.00           | AIR CONDITIONER | 15              | 6.33          | 18.10         | 15.00        | 20.00          |
| 3  | COMPUTER          | WDV    | 0.00         | 60.00        | 0.00           | COMPUTER        | 6               | 15.83         | 39.30         | 60.00        | 20.00          |
| 4  | MOBILE PHONE      | WDV    | 0.00         | 15.00        | 0.00           | MOBILE PHONE    | 15              | 6.33          | 18.10         | 15.00        | 20.00          |
| 5  | PRINTER           | WDV    | 0.00         | 15.00        | 0.00           | PRINTER         | 15              | 6.33          | 18.10         | 15.00        | 20.00          |
| 6  | MOTOR CAR         | WDV    | 0.00         | 15.00        | 0.00           | MOTOR CAR       | 10              | 9.50          | 25.89         | 15.00        | 20.00          |
|    |                   |        |              |              |                |                 |                 |               |               |              |                |

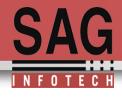

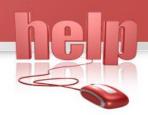

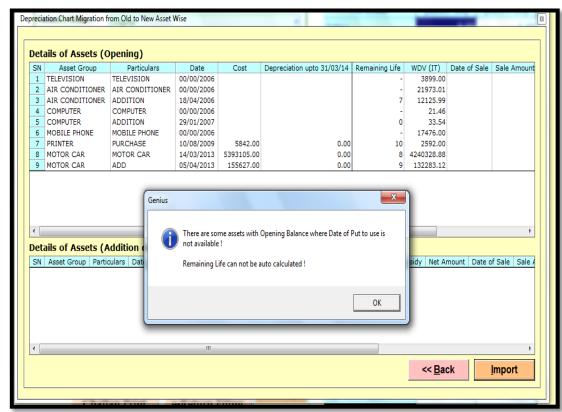

By clicking on next option user will appear on this slide where he can use import option to import data as per new asset group master

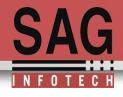

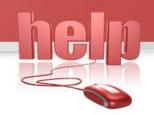

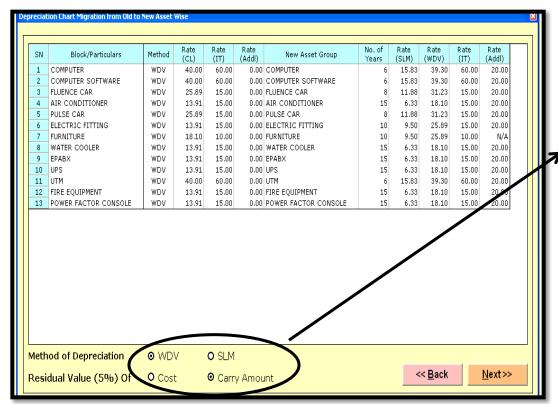

Select appropriate option and click on next option to import from old WDV of asset in AY (2015-16) with opening balances to calculate depreciation according to new asset group

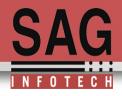

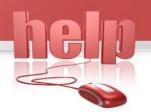

### Adjustment in opening WDV:

If there is a sale from opening then insert details of deduction

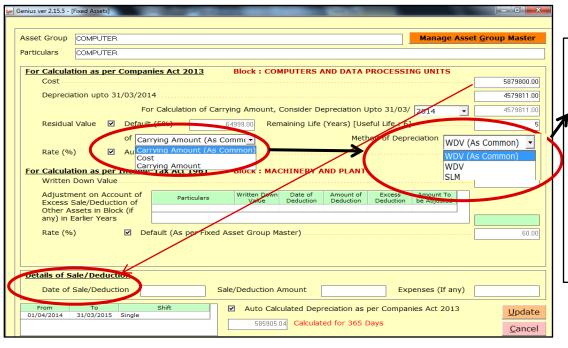

User can select assets wise depreciation method and residual value other than common settings

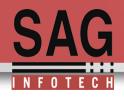

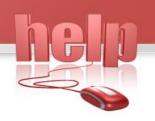

If there is a deduction from opening WDV then user has to bifurcate opening WDV into two parts i.e. WDV which is sold during the year and WDV which remains with company.

For example opening WDV of Air conditioner (AC) is 50000 from which AC of WDV of Rs 10000 is sold during the year then AC should be bifercated into two parts 10000 and 40000

For 10000 WDV we have to insert detail of deduction i.e. Date of deduction and sale value of assets coz user is maintaining assets wise record so that assets wise profit and remaining WDV can be recognize.

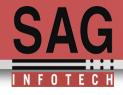

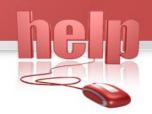

| ` <u>L</u>                                                                          | IR CONDITIONERS (SURAT)                                                    | Manage Asset <u>G</u> roup Master |
|-------------------------------------------------------------------------------------|----------------------------------------------------------------------------|-----------------------------------|
| Particulars                                                                         | PLANT                                                                      |                                   |
| Cost  Depreciati  Residual \ Rate (%)  For Calculati  Written D  Adjustme Excess Se | ile/Deduction of                                                           |                                   |
| any) in Ea                                                                          | ets in Block (if riler Years  Default (As per Fixed Asset Group Master)    | 15.00                             |
| Details of Sal                                                                      | e/Deduction  ale/Deduction 25/08/2014 Sale/Deduction Amount 15000.         | 000 Expenses (If any) 0.00        |
| From 01/04/2014 (                                                                   | To Shift Auto Calculated Depreciation as per 729.00 Calculated for 147 Day | <u>o</u> puate                    |

WDV of assets is 10000 and sold at 15000 profit will be 5000 Rs.

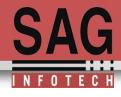

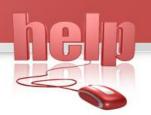

|                                                                                                    | et <u>G</u> roup Master |  |  |  |  |  |  |  |
|----------------------------------------------------------------------------------------------------|-------------------------|--|--|--|--|--|--|--|
| Particulars PLANT                                                                                                    |                         |  |  |  |  |  |  |  |
| For Calculation as per Companies Act 2013 Block : PLANT AND MACHINERY                                                                                         |                         |  |  |  |  |  |  |  |
| Cost                                                                                                    | 40000.00                |  |  |  |  |  |  |  |
| Depredation upto 31/03/2014                                                                                                    | 28293.00                |  |  |  |  |  |  |  |
| For Calculation of Carrying Amount, Consider Depreciation Upto 31/03/ 2014                                                                                    | 28293.00                |  |  |  |  |  |  |  |
| Residual Value 🗹 Default (5%) 585.00 Remaining Life (Years) [Useful Life : 15]                                                                                | 0                       |  |  |  |  |  |  |  |
| Rate (%) 🔲 Auto Calculated                                                                                                    | 18.10                   |  |  |  |  |  |  |  |
| For Calculation as per Income-Tax Act 1961 Block : MACHINERY AND PLANT                                                                                        |                         |  |  |  |  |  |  |  |
| Written Down Value 40000                                                                                                    |                         |  |  |  |  |  |  |  |
| Adjustment on Account of Particulars Written Down Date of Amount of Excess Amount To Excess Sale/Deduction of Value Deduction Deduction Deduction be Adjusted |                         |  |  |  |  |  |  |  |
| Other Assets in Block (if any) in Earlier Years                                                                                                    |                         |  |  |  |  |  |  |  |
| any) in Laner rears                                                                                                    |                         |  |  |  |  |  |  |  |
| Rate (%) 🔽 Default (As per Fixed Asset Group Master)                                                                                                    | 15.00                   |  |  |  |  |  |  |  |
|                                                                                                    |                         |  |  |  |  |  |  |  |
|                                                                                                    |                         |  |  |  |  |  |  |  |
| Details of Sale/Deduction                                                                                                    |                         |  |  |  |  |  |  |  |
| Date of Sale/Deduction Sale/Deduction Amount 0.00 Expenses (If any)                                                                                           | 0.00                    |  |  |  |  |  |  |  |
| From To Shift ✓ Auto Calculated Depreciation as per Companies Act 2013 01/04/2014 31/03/2015 Single                                                           | <u>U</u> pdate          |  |  |  |  |  |  |  |
| 2119.00 Calculated for 365 Days                                                                                                    | <u>C</u> ancel          |  |  |  |  |  |  |  |

Depreciation will be calculated on remaining WDV i.e. 40,000 Rs

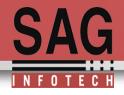

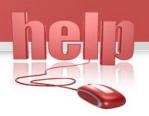

## **Details of Assets Acquired during the year**

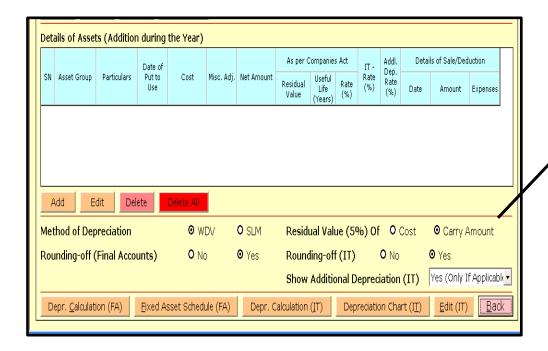

Asset which are acquired during the year will govern with new provisions of companies act 2013 so here user can insert details of addition

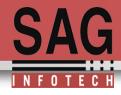

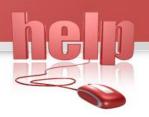

## Addition and deduction during the year

| Asset Group COMPUTER SOFTWARE Manage Asset  Particulars COMPUTER  Manage Asset                                                      | : <u>G</u> roup Master           |
|----------------------------------------------------------------------------------------------------|----------------------------------|
| OMI OTEX                                                                                                    |                                  |
| Date of Put to Use                                                                                                    | 27/08/2014                       |
| Date of Accounting                                                                                                    | 27/08/2014                       |
| Cost                                                                                                    | 60000.00                         |
| Misc. Adjustments                                                                                                    |                                  |
| Excise Credit 500.00 Currency Difference 100.00 Grant/Subsidy 1000.00 Net Amount                                                    | 58600.00                         |
| For Calculation as per Companies Act 2013 Block : COMPUTERS AND DATA PROCESSING UNITS                                               | <u> </u>                         |
| Residual Value 🗹 Default (5% of Cost)                                                                                               | 2930.00                          |
| Useful Life (Years) 🗹 Default (As per Fixed Asset Group Master)                                                                     | 6                                |
| Rate (%)                                                                                                    | 39.30                            |
| For Calculation as per Income-Tax Act 1961 Block : MACHINERY AND PLANT                                                              |                                  |
| Rate (%) Default (As per Fixed Asset Group Master)                                                                                  | 0.00                             |
| ☐ Tick If Additional Depreciation Applicable                                                                                        |                                  |
| Details of Sale/Deduction                                                                                                    |                                  |
| Date or Sale/Deduction 29/12/2014 Sale/Deduction Amount 12000.00 Expenses (If any)                                                  | 500                              |
| From To Shift 27/08/2014 29/12/2014 Single  Auto Calculated Depreciation as per Companies Act 2013  7887.00 Calculated for 125 Days | <u>U</u> pdate<br><u>C</u> ancel |

Now user have to insert detail of asset which are acquired during the year and assets which are sold during the year from that addition

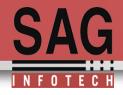

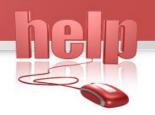

### List of fixed asset of the company

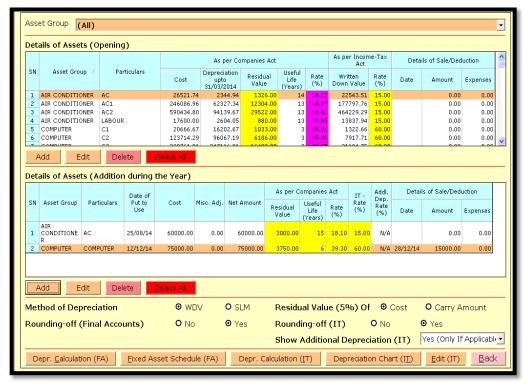

# Total assets with the company

- a) Opening WDV of assets
- b) Additions in the assets during the year

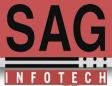

# Here is the print of depreciation as per schedule II company act 2013

|                                                                                                    |                  |                             |                          | FI        | XED ASSET                   | s                          |                            |           |                            |                            |                            |
|----------------------------------------------------------------------------------------------------|------------------|-----------------------------|--------------------------|-----------|-----------------------------|----------------------------|----------------------------|-----------|----------------------------|----------------------------|----------------------------|
| Block / Asset Group                                                                                                    | Rate             |                             | Gross                    | Block     |                             |                            | Depres                     | lation    |                            | Net 8                      | lock                       |
|                                                                                                    |                  | 01/04/2014                  | Additions                | Sale/Adj. | 31/03/2015                  | 01/04/2014                 | For the Year               | Sale/Adj. | 31/03/2015                 | 31/03/2015                 | 31/03/2014                 |
|                                                                                                    |                  | Rupees                      | Rupees                   | Rupees    | Rupees                      | Rupees                     | Rupees                     | Rupees    | Rupees                     | Rupees                     | Rupees                     |
| PROCESSING UNITS                                                                                                    |                  |                             |                          |           |                             |                            |                            |           |                            |                            |                            |
| COMPUTER                                                                                                    | 39.30%           | 0.00                        | 7,29,993.14              | 0.00      | 7,29,993.14                 | 0.00                       | 1,40,637.89                | 0.00      | 1,40,637.89                | 5,89,355.25                | 0.00                       |
|                                                                                                    | 45.07%           | 6,49,321.72                 | 0.00                     | 0.00      | 6,49,321.72                 | 2,09,052.43                | 1,98,429.38                | 0.00      | 4,07,481.81                | 2,41,839.91                | 4,40,269.29                |
|                                                                                                    | 52.71%<br>63.16% | 6,56,341.79<br>10.22.887.72 | 0.00                     | 0.00      | 6,55,341.79<br>10.22.887.72 | 3,13,893.75<br>7.39.908.64 | 1,80,504.35<br>1,78,729.59 | 0.00      | 4,94,398.11<br>9.18.638.23 | 1,61,943.68<br>1.04.249.49 | 3,42,448.04<br>2,82,979.08 |
|                                                                                                    | 77.64%           | 1.00.900.00                 | 0.00                     | 0.00      | 1.00.900.00                 | 86,506,18                  | 11,175,36                  | 0.00      | 97.681.54                  | 3,218,45                   | 14.393.82                  |
|                                                                                                    |                  | 24.29.451.23                | 7.29.993.14              | 0.00      | 31 59 444 37                | 13.49.361.00               | 7,09,476.58                | 0.00      | 20.58.837.58               | 11.00.606.79               | 10.80.090.23               |
| COMPUTER SOFTWARE                                                                                                    | 39.30%           | 0.00                        | 5.89.607.90              | 0.00      | 5.89.607.90                 | 0.00                       | 2.22.193.33                | 0.00      | 2.22.193.33                | 3.67.414.57                | 0.00                       |
|                                                                                                    | 52.71%           | 2.01.150.00                 | 0.00                     | 0.00      | 2.01.150.00                 | 1.10.262.30                | 47,906,90                  | 0.00      | 1,58,169,20                | 42,980,80                  | 90.887.70                  |
|                                                                                                    | 63.16%           | 1,85,346.00                 | 0.00                     | 0.00      | 1,85,346.00                 | 1,37,143.70                | 30,444.57                  | 0.00      | 1,67,588.27                | 17,757.73                  | 48,202.30                  |
|                                                                                                    | 1                | 3,86,496.00                 | 5,89,607.90              | 0.00      | 9,76,103.90                 | 2,47,406.00                | 3,00,544.80                | 0.00      | 5,47,950.80                | 4,28,153.10                | 1,39,090.00                |
| UPS                                                                                                    | 45.07%           | 5,05,000.00                 | 0.00                     | 0.00      | 5,05,000.00                 | 59,083.00                  | 2,00,974.79                | 0.00      | 2,60,057.79                | 2,44,942.21                | 4,45,917.00                |
| UTM                                                                                                    | 45.07%           | 2,67,000.00                 | 0.00                     | 0.00      | 2,67,000.00                 | 67,591.00                  | 89,873.64                  | 0.00      | 1,57,464.64                | 1,09,535.36                | 1,99,409.00                |
|                                                                                                    |                  | 35,87,947.23                | 13,19,601.04             | 0.00      | 49,07,548.27                | 17,23,441.00               | 13,00,869.81               | 0.00      | 30,24,310.81               | 18,83,237.46               | 18,64,506.23               |
| ELECTRICAL INSTALLATIONS AND EQUIPMENT                                                                                                    |                  |                             |                          |           |                             |                            |                            |           |                            |                            |                            |
| ELECTRIC FITTING                                                                                                    | 25.89%           | 0.00                        | 32,300.23                | 0.00      | 32,300.23                   | 0.00                       | 6,359.80                   | 0.00      | 6,359.80                   | 25,940.43                  | 0.00                       |
|                                                                                                    | 28.31%           | 64,223.52                   | 0.00                     | 0.00      | 64,223.52                   | 4,138.83                   | 17,009.98                  | 0.00      | 21,148.81                  | 43,074.71                  | 60,084.69                  |
|                                                                                                    | 31.23%           | 2,28,407.48                 | 0.00                     | 0.00      | 2,28,407.48                 | 33,512.17                  | 60,865.79                  | 0.00      | 94,377.96                  | 1,34,029.52                | 1,94,895.31                |
|                                                                                                    |                  | 2,92,631.00                 | 32,300.23                | 0.00      | 3,24,931.23                 | 37,651.00                  | 84,235.57                  | 0.00      | 1,21,886.57                | 2,03,044.66                | 2,54,980.00                |
| FURNITURE AND FITTINGS                                                                                                    |                  |                             |                          |           |                             |                            |                            |           |                            |                            |                            |
| FURNITURE                                                                                                    | 28.31%<br>31.23% | 3,91,599.00<br>5.62.127.00  | 0.00                     | 0.00      | 3,91,599.00<br>5,62,127.00  | 28,963.03<br>1,12,875.97   | 1,02,662.24                | 0.00      | 1,31,625.27<br>2,53,177,06 | 2,59,973.73                | 3,62,635.97<br>4.49.251.03 |
|                                                                                                    | 31.23%           | 9.53.726.00                 | 0.00                     | 0.00      | 9,53,726,00                 | 1,12,0/5.9/                | 2.42.963.33                | 0.00      | 3.84.802.33                | 5,68,949,94                | 8,11,887,00                |
| MOTOR VEHICLES                                                                                                    |                  | 3,33,726.00                 | 0.00                     | 0.00      | 3,33,726.00                 | 1,41,035.00                | 2,42,353.33                | 0.00      | 3,04,002.33                | 3,50,323.57                | 0,11,007.00                |
| CYCLE                                                                                                    | 25.89%           | 0.00                        | 11,985.00                | 0.00      | 11,985.00                   | 0.00                       | 1,156,16                   | 0.00      | 1,156,16                   | 10.828.84                  | 0.00                       |
| FLUENCE CAR                                                                                                    | 45.07%           | 15.50.000.00                | 0.00                     | 0.00      | 15.50.000.00                | 7.28.805.00                | 3.70.112.59                | 0.00      | 10.98.917.59               | 4.51.082.41                | 8.21.195.00                |
| PULSE CAR                                                                                                    | 39.30%           | 7,08,521.00                 | 0.00                     | 0.00      | 7,08,521.00                 | 3,01,979.00                | 1,59,771.01                | 0.00      | 4,61,750.01                | 2,46,770.99                | 4,05,542.00                |
|                                                                                                    |                  | 22,58,521.00                | 11,985.00                | 0.00      | 22,70,506.00                | 10,30,784.00               | 5,31,039.76                | 0.00      | 15,61,823.76               | 7,08,682.24                | 12,27,737.00               |
| PLANT AND MACHINERY                                                                                                    |                  |                             |                          |           |                             |                            |                            |           |                            |                            |                            |
| AIR CONDITIONER                                                                                                    | 18.10%           | 0.00                        | 32,760.87                | 0.00      | 32,760.87                   | 0.00                       | 598.86                     | 0.00      | 598.86                     | 32,162.01                  | 0.00                       |
|                                                                                                    | 19.26%           | 26,521.74                   | 0.00                     | 0.00      | 26,521.74                   | 2,344.94                   | 4,656.45                   | 0.00      | 7,001.39                   | 19,520.35                  | 24,176.80                  |
|                                                                                                    | 20.58%           | 8,54,121.76                 | 0.00                     | 0.00      | 8,54,121.76                 | 1,59,071.06                | 1,43,041.44                | 0.00      | 3,02,112.50                | 5,52,009.26                | 6,95,050.70                |
|                                                                                                    | 40.400           | 8,80,643.50                 | 32,760.87                | 0.00      | 9,13,404.37                 | 1,61,416.00                | 1,48,296.75                | 0.00      | 3,09,712.75                | 6,03,691.62                | 7,19,227.50                |
| ATTENDENCE MACHINE<br>CAMERA                                                                                                    | 18.10%<br>18.10% | 0.00                        | 37,500.00<br>1,15,000.00 | 0.00      | 37,500.00<br>1,15,000.00    | 0.00                       | 4,810.14<br>10.093.85      | 0.00      | 4,810.14<br>10.093.85      | 32,689.86<br>1.04,906.15   | 0.00                       |
| EPABX                                                                                                    | 18.10%           | 0.00                        | 2.18.800.00              | 0.00      | 2.18.800.00                 | 0.00                       | 19,235.88                  | 0.00      | 19,093.65                  | 1,04,906.15                | 0.00                       |
| L-non                                                                                                    | 19.26%           | 3,57,700.00                 | 2,10,000.00              | 0.00      | 3.57.700.00                 | 34.984.00                  | 62,155,10                  | 0.00      | 97,139.10                  | 2.60.560.90                | 3.22.716.00                |
|                                                                                                    |                  | 3.57.700.00                 | 2.18.800.00              | 0.00      | 5.76.500.00                 | 34,984.00                  | 81,391,98                  | 0.00      | 1.16.375.98                | 4,90,124,02                | 3.22.716.00                |
| FIRE EQUIPMENT                                                                                                    | 19.26%           | 27,337.50                   | 0.00                     | 0.00      | 27,337.50                   | 302.00                     | 5,207.04                   | 0.00      | 5,509.04                   | 21,828.46                  | 27,035.50                  |
| LED DISPLAY                                                                                                    | 18.10%           | 0.00                        | 63,000.00                | 0.00      | 63,000.00                   | 0.00                       | 5,404.71                   | 0.00      | 5,404.71                   | 57,595.29                  | 0.00                       |
| MICROVAVE                                                                                                    | 18.10%           | 0.00                        | 4,500.00                 | 0.00      | 4,500.00                    | 0.00                       | 191.91                     | 0.00      | 191.91                     | 4,308.09                   | 0.00                       |
| POWER FACTOR CONSOLE                                                                                                    | 19.25%           | 71,870.00                   | 0.00                     | 0.00      | 71,870.00                   | 164.00                     | 13,810.58                  | 0.00      | 13,974.58                  | 57,895.42                  | 71,705.00                  |
| PRI LOGGER                                                                                                    | 15.33%           | 0.00                        | 1,32,600.00              | 0.00      | 1,32,600.00                 | 0.00                       | 12,976.24                  | 0.00      | 12,976.24                  | 1,19,623.76                | 0.00                       |
| WATER COOLER                                                                                                    | 20.58%           | 62,710.52                   | 0.00                     | 0.00      | 62,710.52                   | 9,587.00                   | 10,932.82                  | 0.00      | 20,519.82                  | 42,190.70                  | 53,123.52                  |
| Consideration of the Constant of the Constant |                  | 14,00,261.52                | 6,04,160.87              |           | 20,04,422.39                | 2,06,453.00                | 2,93,116.02                | 0.00      | 4,99,569.02                | 15,04,853.37               | 11,93,808.52               |
| Grand Total                                                                                                    |                  | 84,93,086.75                | 19,68,047.14             | 0.00      | 1,04,61,133.89              | 31,40,168.00               | 24,52,224.49               | 0.00      | 55,92,392.49               | 48,68,741.40               | 53,52,918.75               |

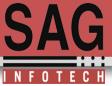

# Depreciation chart as per income tax act 1961 according to block

#### FIXED ASSETS

| Particulars          | Rate | WDV as on<br>01/04/2014 | Add           | ition         | Deduction | Total        | Dep for the<br>Year | WDV as on<br>31/03/2015 |
|----------------------|------|-------------------------|---------------|---------------|-----------|--------------|---------------------|-------------------------|
|                      |      |                         | More than 180 | Less than 180 |           |              |                     |                         |
|                      |      |                         | Days          | Days          |           |              |                     |                         |
|                      |      | Rs.                     | Rs.           | Rs.           | Rs.       | Rs.          | Rs.                 | Rs.                     |
| AIR CONDITIONER      | 15%  | 6,78,408.50             | 0.00          | 32,760.87     | 0.00      | 7,11,169.37  | 1,04,218.00         | 6,06,951.37             |
| MACHINE              | 15%  | 0.00                    | 37,500.00     | 0.00          | 0.00      | 37,500.00    | 5,625.00            | 31,875.00               |
| CAMERA               | 15%  | 0.00                    | 0.00          | 1,15,000.00   | 0.00      | 1,15,000.00  | 8,625.00            | 1,06,375.00             |
| COMPUTER             | 60%  | 5,01,579.51             | 4,37,580.96   | 2,92,412.18   | 0.00      | 12,31,572.65 | 6,51,220.00         | 5,80,352.65             |
| COMPUTER<br>SOFTWARE | 60%  | 54,695.00               | 5,89,607.90   | 0.00          | 0.00      | 6,44,302.90  | 3,86,582.00         | 2,57,720.90             |
| CYCLE                | 15%  | 0.00                    | 0.00          |               | 0.00      |              |                     |                         |
| ELECTRIC FITTING     |      | 2,36,446.00             |               |               | 0.00      | 2,68,746.23  |                     |                         |
| EPABX                | 15%  | 3,04,045.00             |               |               | 0.00      | 5,22,845.00  |                     |                         |
| FIRE EQUIPMENT       | 15%  | 25,287.50               |               |               | 0.00      | 25,287.50    |                     | 21,494.50               |
| FLUENCE CAR          | 15%  | 10,35,884.00            |               |               | 0.00      | 10,35,884.00 |                     |                         |
| LED DISPLAY          | 15%  | 0.00                    | 0.00          | 63,000.00     | 0.00      | 63,000.00    | 4,725.00            | 58,275.00               |
| MICROVAVE            | 15%  | 0.00                    | 0.00          |               | 0.00      | 4,500.00     | 338.00              | 4,162.00                |
| POWER FACTOR CONSOLE | 15%  | 66,480.00               | 0.00          | 0.00          | 0.00      | 66,480.00    | 9,972.00            | 56,508.00               |
| PRILOGGER            | 60%  | 0.00                    | 1,32,600.00   | 0.00          | 0.00      | 1,32,600.00  | 79,560.00           | 53,040.00               |
| PULSE CAR            | 15%  | 5,11,907.00             | 0.00          | 0.00          | 0.00      | 5,11,907.00  | 76,786.00           | 4,35,121.00             |
| UPS                  | 15%  | 4,29,250.00             | 0.00          | 0.00          | 0.00      | 4,29,250.00  | 64,388.00           | 3,64,862.00             |
| WATER COOLER         | 15%  | 49,306.52               | 0.00          | 0.00          | 0.00      | 49,306.52    | 7,396.00            | 41,910.52               |
| FURNITURE            | 10%  | 8,48,056.00             | 0.00          | 0.00          | 0.00      | 8,48,056.00  | 84,806.00           | 7,63,250.00             |
| COMPUTER             |      |                         |               |               |           |              |                     |                         |
| UTM                  | 60%  | 1,06,800.00             |               | 0.00          | 0.00      | 1,06,800.00  | 64,080.00           | 42,720.00               |
| Total                |      | 48,48,145.03            | 12,38,779.53  | 7,29,267.61   | 0.00      | 68,16,192.17 | 18,11,414.00        | 50,04,778.17            |

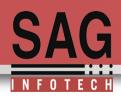

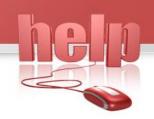

Mank Mou!